# **Examen - Programación 1 Febrero 2022**

## **Ejercicio 1 (30 puntos)**

Dada la siguiente declaración de una lista de enteros:

```
type lista = \hat{i}info;
     info = record
                 val: integer;
                 sig: lista
              end ;
```
Definir el procedimiento:

**procedure** generarListaHasta ( k : **integer** ; **var** l : lista ) ;

que dado un entero k genera una lista de enteros l tal que la suma de sus elementos no supera k. Los elementos de la lista están formados por la sucesión F(0), F(1), F(2), ..., donde F es una función Pascal dada que devuelve enteros estrictamente mayores que cero. Se asume que k >= 0.

**Ejemplos:** Supongamos que  $F(i)$  retorna  $2 * i + 1$ . Entonces:

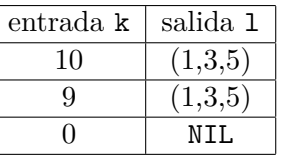

**Nota:** El orden de los elementos de la lista generada es irrelevante. Por lo tanto, por ejemplo, la siguiente lista

también es válida:  $\begin{array}{|c|c|c|c|c|}\n\hline\n & \text{intrada} & \text{salida 1} \\
\hline\n10 & (5.3.1) \\
\hline\n\end{array}$  $(5,3,1)$ 

```
procedure generarListaHasta (k: integer; var 1: lista);
var q, p: lista;
    s, u, nval: integer;
begin
  q := nil; p := nil;s := 0;u := 0; nval := F(u);while s + nval <= k do
   begin
      new (p); p^{\hat{}} val := nval; p^{\hat{}} sig := q; q := p;
      s := s + nval;u := u + 1; nval := F(u)end ;
   1 := pend ;
```
#### **Ejercicio 2 (20 puntos)**

El triángulo de Pascal es un triángulo cuyo renglón k-ésimo contiene k enteros. El primer renglón tiene un 1. Los siguientes renglones se forman a partir del anterior de forma que la primera y la última celda son un uno, y la celda i+1 es la suma de los contenidos de las celdas i e i+1 del renglón anterior. Por ejemplo, este es el triángulo de Pascal con cinco renglones.

Consideremos la siguiente declaración de tipos:

```
const MAX = ...; { MAX > 1 }
type RTP = record { Renglon del Triangulo de Pascal }
               \text{info}: \text{array}[1..MAX] \text{ of integer};tope: 1..MAX;end ;
      TP = array [1..MAX] of RTP; f Triangulo de Pascal?
```
Definir el procedimiento:

**procedure** construirTP (**var** t : TP ) ;

que devuelve el triángulo de Pascal de MAX renglones.

```
procedure construirTP (var t : TP ) ;
var i, k: integer;
begin
   for k := 1 to MAX do t[k]. tope := k;
   t [1]. info [1] := 1;for k := 2 to MAX do
   begin
      t [ k ]. info [ 1 ] := 1; t [ k ]. info k ] := 1;for i := 2 to k−1 do
        t[k].info[i] := t[k-1].info[i-1] + t[k-1].info[i]end
end ;
```
## **Ejercicio 3 (20 puntos)**

Consideremos la siguiente declaración de tipo para representar palabras de largo LPAL:

**const** LPAL = ...; *{ LPAL >= 1 }*  $type$  palabra =  $array[1..LPAL]$  of char;

Definir la función:

function casiIgual (p1, p2: palabra): boolean;

que devuelve true si y solamente si las palabras p1 y p2 tienen exactamente una letra diferente.

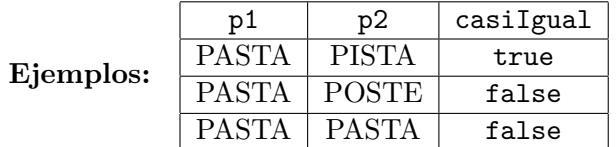

```
function casiIgual (p1, p2: palabra): boolean;
var i, cant: integer;
begin
   i := 1; cant := 0;while (i \leq LPAL) and (cant < 2) do
   begin
      if p1[i] \sim p2[i] then cant := 1 + cant;
      i := i + 1end ;
   \texttt{casifqual} := \texttt{cant} = 1end ;
```
## **Ejercicio 4 (30 puntos)**

El laboratorio de robótica cuenta con diferentes tipos de robots educativos, algunos diseñados en facultad (Butiá y Robotito) y otros que son comerciales. Se cuenta con el stock de los robots disponibles, donde para cada uno se tiene un identificador **único** y diferente información según el tipo. Si un robot es del tipo Robotito, se tiene el color; si es un Butiá, la cantidad de sensores; y si es comercial la cantidad de sensores y su versión.

Consideremos la siguiente declaración de tipos:

```
const N = ...; { N \ge 1 }
type TColor = ( Anaranjado , Amarillo , Azul ) ;
     TRobot = (Butia, Comercial, Robotito);InfoRobot = record
                   Id : Integer ;
                   case Robot : TRobot of
                     Butia : (CantSensorsB : integer);Comercial : (CantSensoresC,
                                   Version : integer ) ;
                     Robotito : ( Color : TColor )
                 end ;
     TStock = record
                stock : array [1..N] of InfoRobot;
                tope : 0..Nend ;
```
a) **(15 puntos)** Definir el procedimiento:

```
procedure eliminarRobot (var s : TStock ; id : integer ) ;
```
que dado un identificador, elimina el correspondiente robot del stock. El procedimiento deja el stock como estaba si no existe un robot con dicho identificador.

**Nota:** El orden de los robots en el stock es irrelevante, por lo que al salir de este procedimiento no interesa si algunos robots quedan en otro orden.

```
procedure eliminarRobot (var s : TStock ; id : integer ) ;
var k: integer;
begin
   k := 1;
   while (k \le s \text{ .tope}) and (s \text{ .stock } |k| \text{ .id} \le id) do k := k + 1;
   if k \leq s . tope then
   begin { si es el ultimo del stock la asignacion es innecesaria }
       s. stock[k] := s. stock[s.tope];s.tope := s.tope -1end
end ;
```
b) **(15 puntos)** Definir la función:

**function** cantidadSensores ( s : TStock ) : **integer** ;

que retorna el total de sensores que hay en el stock.

```
function cantidadSensores ( s : TStock ) : integer ;
var k, cont: integer;
begin
    cont := 0;
    for k := 1 to s . tope do
       case s. stock [k]. robot of
            Butia: \text{cont} := \text{cont} + \text{s}.\text{stock} [k].\text{cantSensoresB};Comercial: \text{cont} := \text{cont} + \text{s}.\text{stock} [k].\text{cantSensoresC};
            Robotito :
       end ;
    cantidadSensores := cont
end ;
```